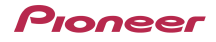

**DDJ-S1** Operating Instructions Errata

We aplologize for the following errors in the Operating Instructions. Please note the following corrections.

Serato DJ Edition

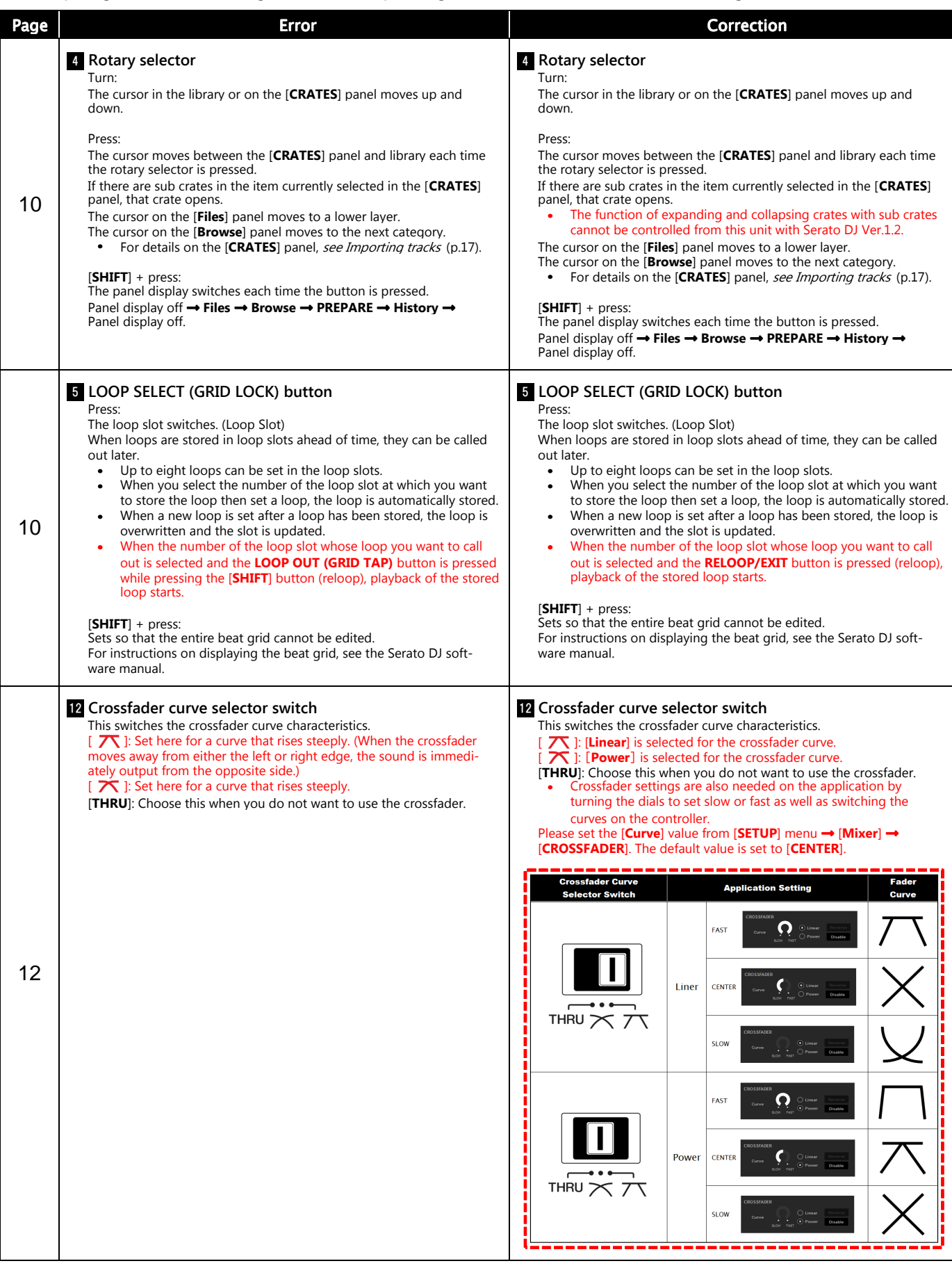

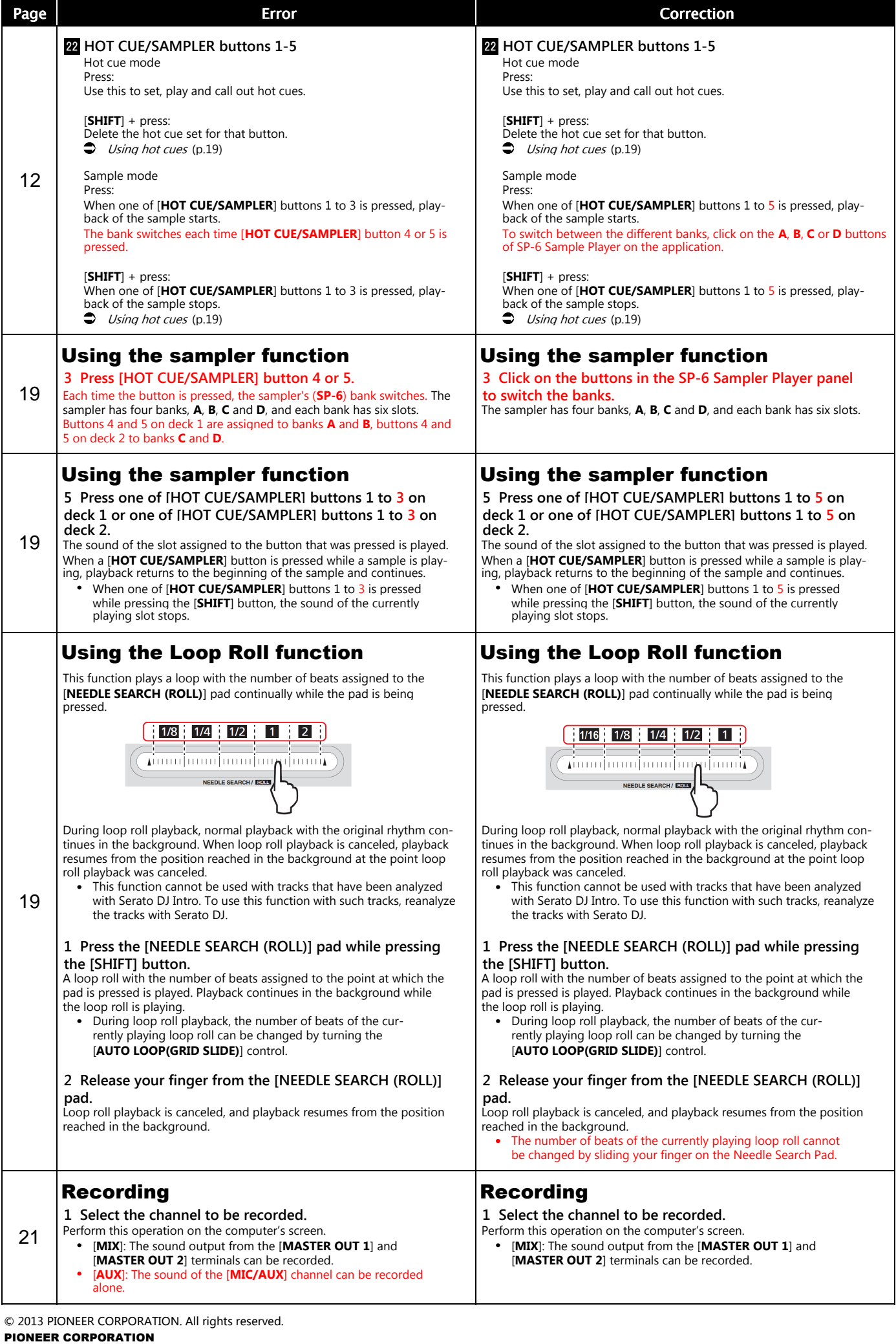

1-1, Shin-ogura, Saiwai-ku, Kawasaki-shi, Kanagawa 212-0031, Japan